<<AutoCAD >>

<<AutoCAD >>

- 13 ISBN 9787115177216
- 10 ISBN 711517721X

出版时间:2008-5

页数:324

PDF

更多资源请访问:http://www.tushu007.com

, tushu007.com

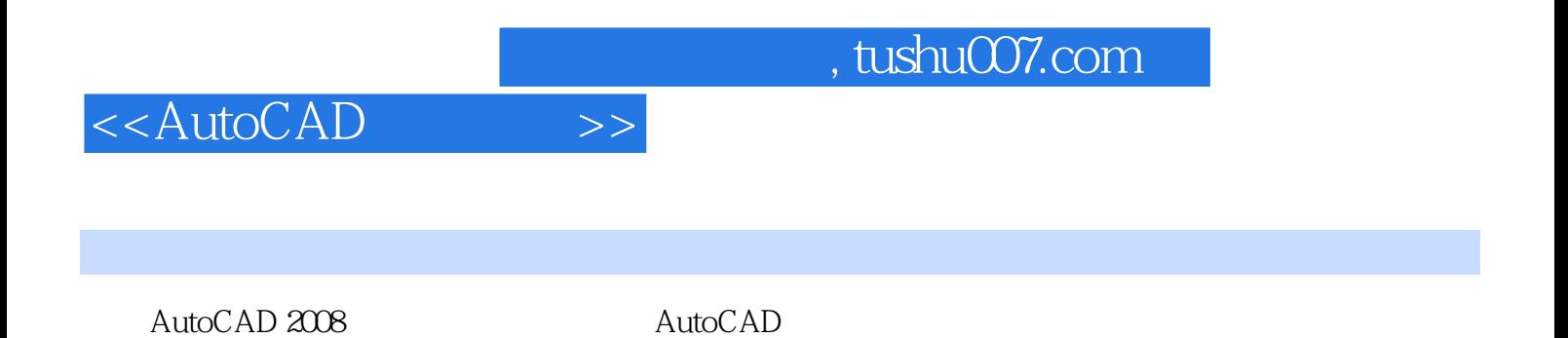

, tushu007.com

## <<AutoCAD >>

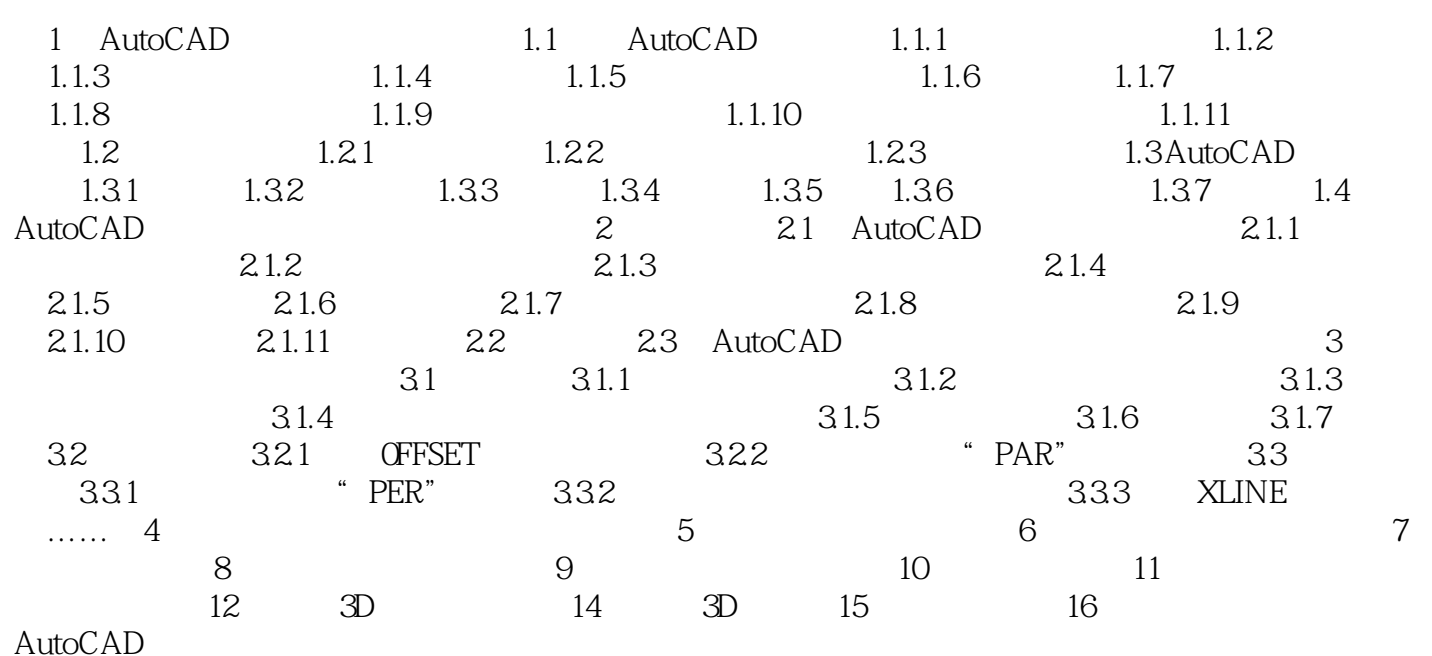

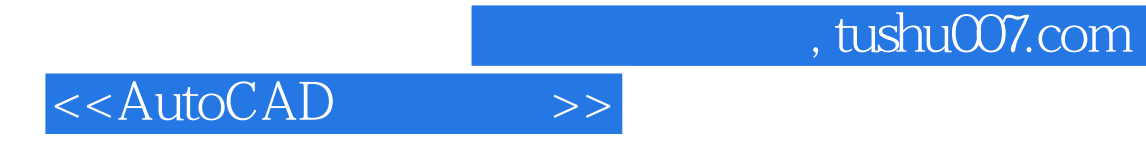

本站所提供下载的PDF图书仅提供预览和简介,请支持正版图书。

更多资源请访问:http://www.tushu007.com